## **Office 2010 Toolkit And EZ-Activator 2.1.6 FINAL**

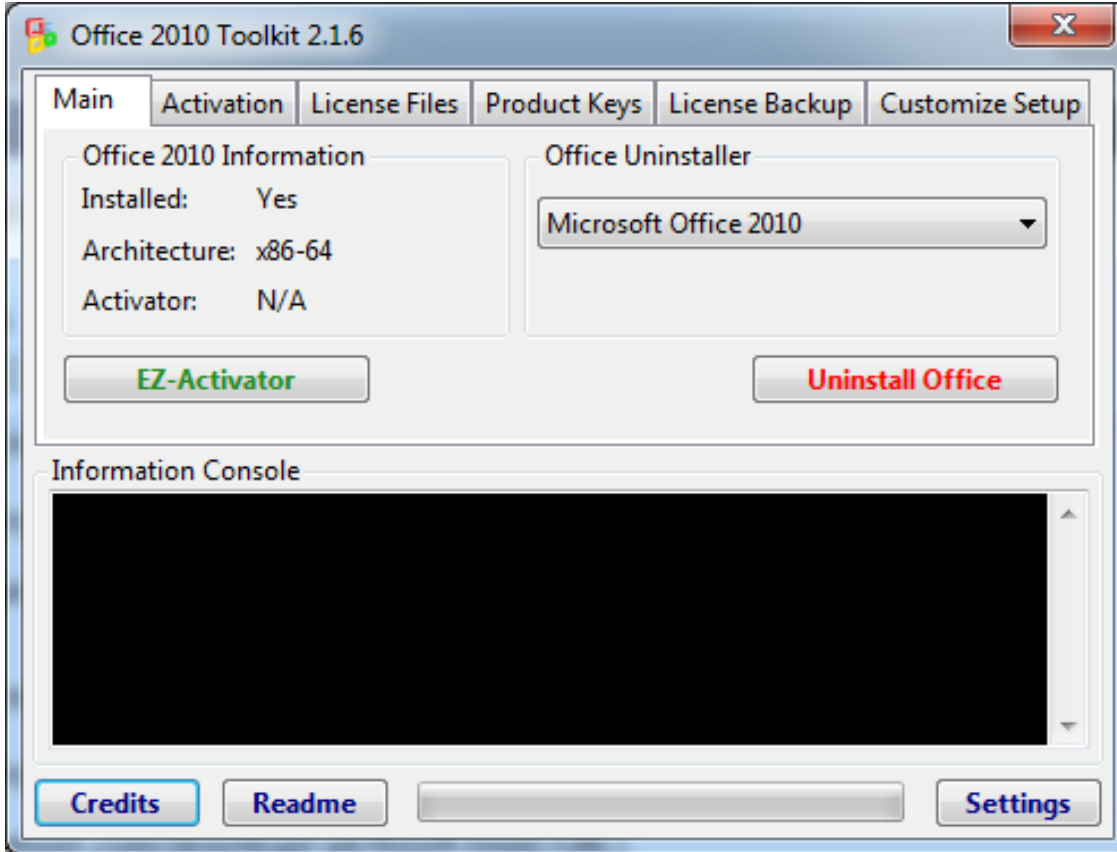

**DOWNLOAD:** <https://tinurli.com/2iovhy>

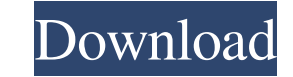

, to create a simple website with a few Quickly create a simple web page and insert a richly- rendered version of the page Quickly build and design web pages in Dreamweaver, Aptana, Visual Studio Learn the basics of HTML a Define your own CSS styles and use them in Dreamweaver Create web pages using Dreamweaver without the need for an FTP account Learn how to customize Dreamweaver's interface with JavaScript Explore Web Page Design Studio, o web pages and navigate the Web design features, with Dreamweaver's Design Center Build a website for a social network using Dreamweaver Follow along with real world examples, and then take the work you've done and do more! types of web pages Learn how to use Dreamweaver to customize your personal settings Create a desktop application using Microsoft Visual Studio Use Dreamweaver to create and publish your first website Learn to use Dreamweav instructor-led desktop course. Some features of this course, including video, are not available in the online format. Need to figure out a website idea or learn how to design a web page? Discover how Dreamweaver's web page process, with one of the most powerful visual design tools on the Web, Dreamweaver. \* This course was converted for the Instructor-led online format from an instructor-led desktop course 82157476af

> [liberty general knowledge book free download](http://backtimaxt.yolasite.com/resources/liberty-general-knowledge-book-free-download.pdf) [wsc real 11 pc download torrent](http://coacolu.yolasite.com/resources/wsc-real-11-pc-download-torrent.pdf) [Deep Freeze 8.60.220.5582 Crack Plus Activation Code Free Download 2019](http://fushera.yolasite.com/resources/Deep-Freeze-8602205582-Crack-Plus-Activation-Code-Free-Download-2019.pdf)